$MD/01$ 0017<sub>6</sub> **1986**  $P_1$ 

# **FORMACION ABIERTA Y A DISTANCIA**

### DESARROLLO SOCIAL Y EMPRESARIAL **PARA EL PRODUCTOR DE MUEBLES**

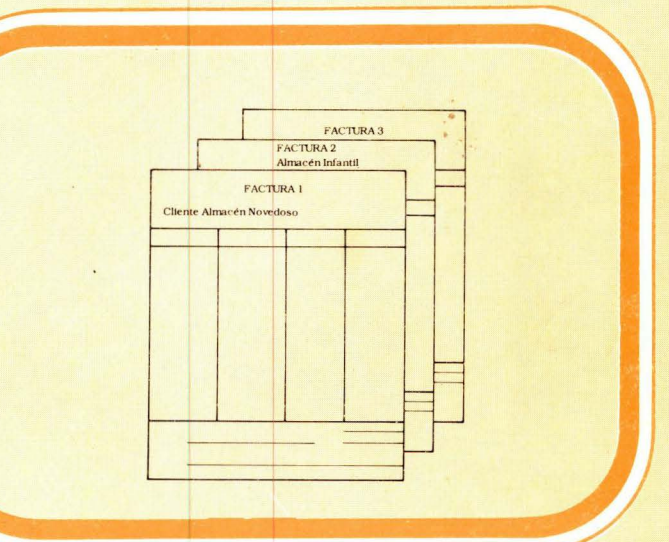

### **DOCUMENTOS PARA LA COMPRAY VENTA DE MERCANCIAS**

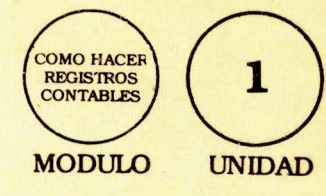

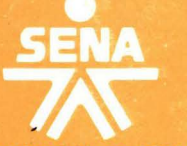

SERVICIO NACIONAL DE APRENDIZAJE MINISTERIO DE TRABAJO Y SEGURIDAD SOCIAL

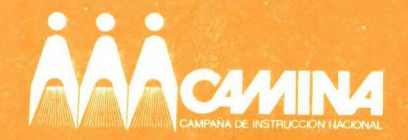

DESARROLLO SOCIAL Y EMPRESARIAL PARA EL PRODUCTOR DE MUEBLES

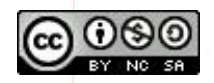

Esta obra está bajo una [Licencia Creative](https://creativecommons.org/licenses/by-nc-sa/4.0/)  [Commons Atribución-NoComercial-](https://creativecommons.org/licenses/by-nc-sa/4.0/)CompartirIgual 4.0 Internacional.

# DOCUMENTOS PARA LA COMPRA Y VENTA DE MERCANCIAS

Especialidad• DESARROLLO SOCIAL Y EMPRESA-RIAL PARA EL PRODUC1DR DE MUEBLES.

. Bloque Modular: COMO HACER REGISTROS CONTABLES.

Unidad N°.:

 $\mathbf{1}$ 

•

#### **GRUPO DE TRABAJO**

Contenido Técnico:

Asesoría y Diseño Pedagógico:

Corrección de Estilo:

Diagramación e Ilustración:

**Editors:** 

Hemán Saumet Regional Atlántico

María Elena Cadena Dirección General División FAD

Osmiro Rafael Barahona M.

Edgar Coral F.

Marta Eugenia López Bedoya

Derechos reservados a favor del Servicio Nacional de Aprendizaje «SENA»

Neiva, Enero de 1986

## **· coNTENIDO**

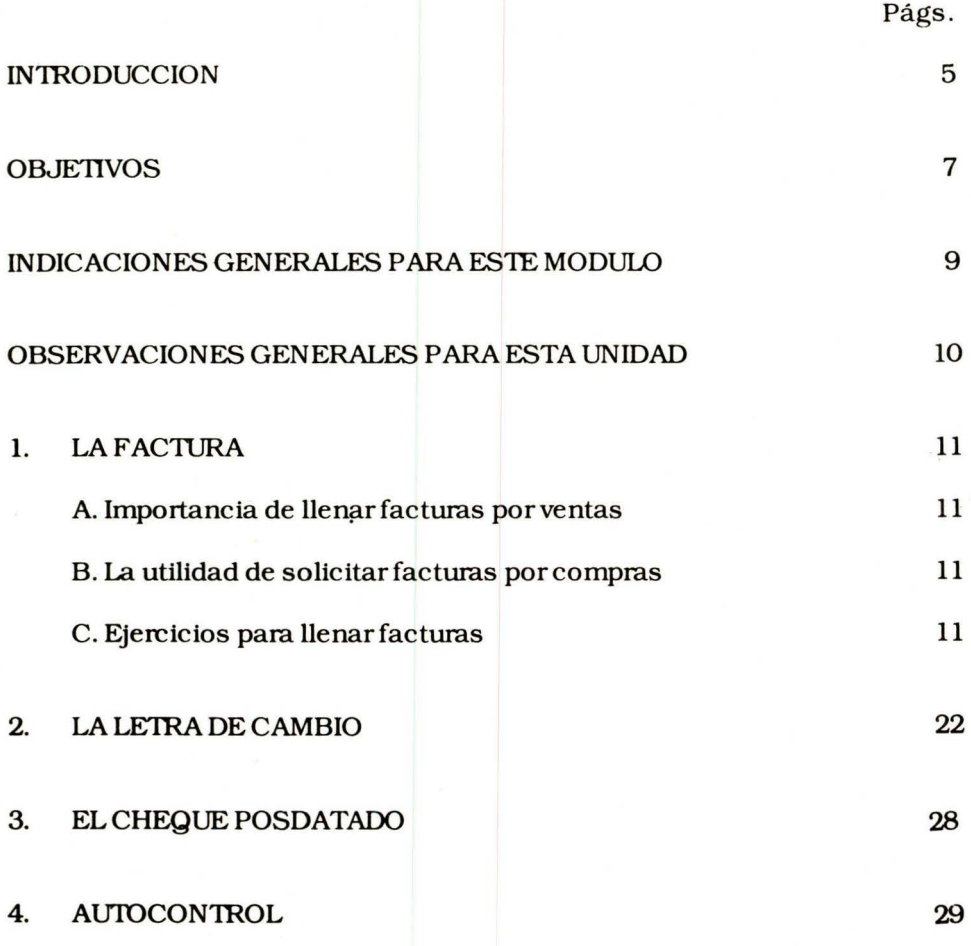

 $5.$ **RESPUESTAS** 

#### 6. EVALUACION FINAL

 $\mathcal{L}^{\text{max}}_{\text{max}}$ 

 $\sim$ 

 $\sim$ 

 $\frac{1}{2} \sum_{i=1}^n \frac{1}{2} \sum_{j=1}^n \frac{1}{2} \sum_{j=1}^n \frac{1}{2} \sum_{j=1}^n \frac{1}{2} \sum_{j=1}^n \frac{1}{2} \sum_{j=1}^n \frac{1}{2} \sum_{j=1}^n \frac{1}{2} \sum_{j=1}^n \frac{1}{2} \sum_{j=1}^n \frac{1}{2} \sum_{j=1}^n \frac{1}{2} \sum_{j=1}^n \frac{1}{2} \sum_{j=1}^n \frac{1}{2} \sum_{j=1}^n \frac{1}{2} \sum_{j=$ 

 $31$ 

33

 $\sim 10^{11}$  km  $^{-1}$ 

**INTRODUCCION .** 

Las cartillas que componen este módulo, «Cómo hacer registros contables". buscan darle unas herramientas prácticas para que controle el movimiento del dinero de su taller. y registre ese movimiento en un cuaderno de cuentas.

La experiencia le ha demostrado cómo es de difícil controlar los costos de producción llevando la contabilidad en el bolsillo, dado que gastos del taller y gastos familiares salen de un sólo bolsillo sin ningún control.

También habrá experimentado las dificultades que se presentan para terminar el trabajo pendiente cuando el dinero no alcanza para pintura y pago a los trabajadores. por falta de planificación.

Estas cartillas pretenden ayudarle a que afronte esos problemas y le consiga una solución acorde con la capacidad de su taller.

 $\mathcal{L}^{\text{max}}_{\text{max}}$  , where  $\mathcal{L}^{\text{max}}_{\text{max}}$ 

### **OBJETIVOS**

Querido amigo:

A través de esta cartilla, nos hemos propuesto que usted alcance los siguientes objetivos:

- Describir y elaborar una factura de compra o de venta para todas las mercancías que usted necesite o venda en su Taller de Ebanistería.
- Explicar en qué consiste un cheque posdatado, llenarlo y negociar con él.
- Explicar qué es una letra de cambio, describirla, tramitarla y efectuar operaciones comerciales con ella.

 $\label{eq:2.1} \mathcal{L}(\mathcal{L}^{\text{max}}_{\mathcal{L}}(\mathcal{L}^{\text{max}}_{\mathcal{L}})) \leq \mathcal{L}(\mathcal{L}^{\text{max}}_{\mathcal{L}}(\mathcal{L}^{\text{max}}_{\mathcal{L}}))$ 

### **INDICACIONES GENERALES PARA ESTE MODULO**

En este módulo encontrará todo lo que necesite para comenzar a llevar en un cuaderno las cuentas del taller. Muchas cosas que aquí se explican, usted las estará llevando en la práctica, sólo que sin ningún orden apropiado.

Llevar registros contables es muy sencillo, para eso se requiere apuntar diariamente el movimiento de materiales y dinero del taller. Es asombroso cómo se ha propagado la falsa idea de las dificultades que tiene la contabilidad.

¡Siga con nosotros estos ejercicios y comprobará cómo es de fácil montar su propio sistema CONTABLE!

### **OBSERVACIONES GENERALES PARA ESTA UNIDAD**

Con esta unidad esperamos que desarrolle un sistema simple de control sobre los gastos de su taller, mediante el uso de comprobantes de compraventa de mercancías.

Los ejercicios le permitirán llevar con facilidad, facturas, letras de cambio y cheques posdatados, los cuales son la base para iniciar un sistema sencillo de cuentas, empleando clavos, ganchos y otros procedimientos.

Prepare cada uno de los siguientes documentos:

- Factura de compra de materiales
- Factura de venta de mue bies
- Letras de cambio para garantizar el pago de una deuda
- Cheques posdatados con sus implicaciones legales

Si ya sabe llenarlos. simplemente confronte con lo que aquí le presentamos.

### **1. LA FACTURA**

La factura es una cuenta detallada de las mercancias. ejemplo:

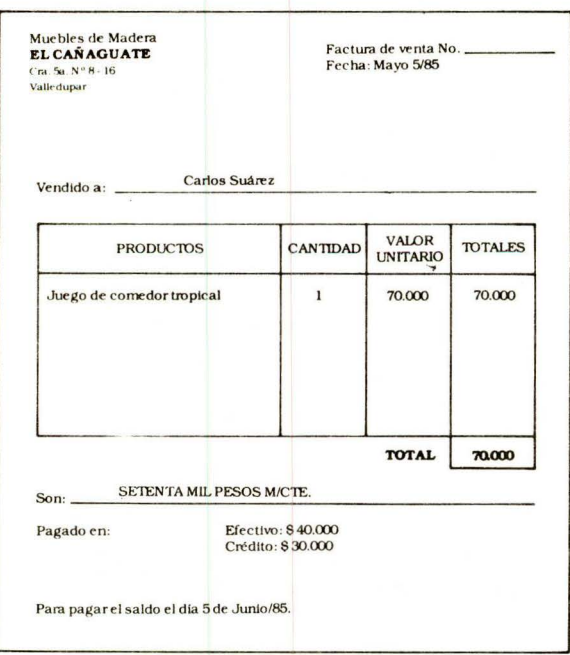

#### A. IMPORTANCIA DE LLENAR FACTURAS POR VENTAS

Es muy importante que llene una factura por cada venta que realice, ella le permitirá controlar los ingresos, llevar una cuenta sobre quiénes son sus mejores clientes, la forma cómo pagan y los mode los que más se venden.

#### B. LA UTILIDAD DE SOLICITAR FACTURAS POR COMPRAS.

Es necesario solicitar facturas por cada compra que realice, por cuanto ellas le sirven para calcular la cantidad de materiales que compra en la semana, el mes o en seis meses. Con las facturas de compra tiene a la mano los precios de cada material y se hace fácil actualizar los costos de producción de un mueble.

Comparando las facturas de ventas con las de compra de materiales, tiene la posibilidad de estimar las utilidades del taller en los últimos meses. Estas facturas las venden en papeterias o puede mandarlas a imprimir en una tipografía; la cual las entrega por talonarios, con el nombre de su negocio y numeradas en fonna consecutiva.

#### C. EJERCICIOS PARA LLENAR FACTURAS

Uenar una factura es muy simple; tome un lápiz y vamos a comprobarlo, haciendo algunos ejercicios.

·Tenga en cuenta:

#### **COMOELABORARUNAFACTURA**

- La fecha en que se realiza la venta
- El nombre de quien le compra el mueble
- El tipo de mueble que vendió (referencia)
- Cantidad de muebles
- El valorde cada uno (valor unitario)
- El valor total de la venta

En la parte inferior es conveniente anotar si el pago se realizó en efectivo o en cheque anotando el número de éste para posteriores averiguaciones. en caso necesario. '

También se apunta el saldo pendiente y la fecha convenida para el pago. Esta factura debe hacerla por duplicado para que le quede la copia de la venta que realizó.

Con los siguientes datos vamos a realizar un ejercicio de comprobación.

Supongamos que las ventas del taller «EL CAÑAGUATE», el sábado 9 de julio fueron:

Almacén popular, 5 juegos de salas a \$14.000 cada uno; 6 camas sencillas a \$6.000 cada una y 3 seibó a \$7.000 cada uno.

Almacén Novedoso, 10 camas a \$8.000 cada una, 2 juegos de  $s$ ala de  $$12,000$ cada uno.

Almacén Infantil, 8 cunas a \$5.000 cada una y dos camas sen $c$ illas a  $$6.000$  cada una.

Almacén Todo Precio, 4 camas sencillas a \$6.000 cada una y 3 juegos de sala a \$12.000 cada una.

Uenando la factura de venta de los 5 juegos de sala al Almacén Popular se sigue este procedimiento:

- Coloque la fecha
- Nombre de quien compra el mueble

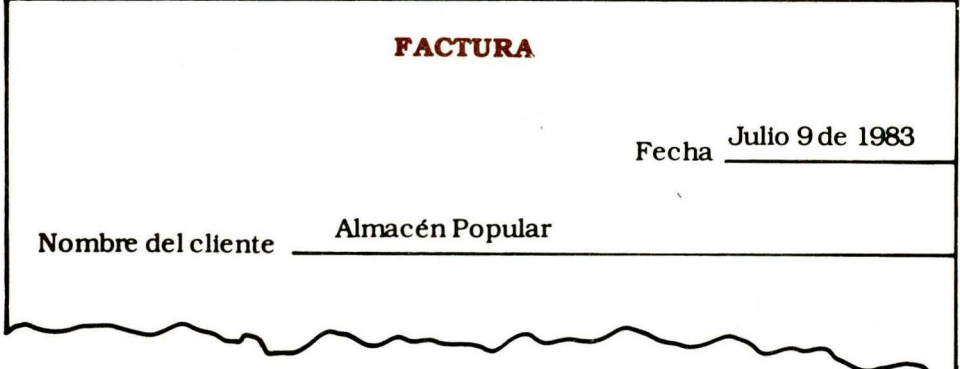

- Tipo de muebles vendidos (artículo)<br>Cantidad vendida de cada mueble
- 
- Precio del mueble por unidad
- Valor total de los muebles

#### **FACTURA**

Fecha.

Nombre del cliente

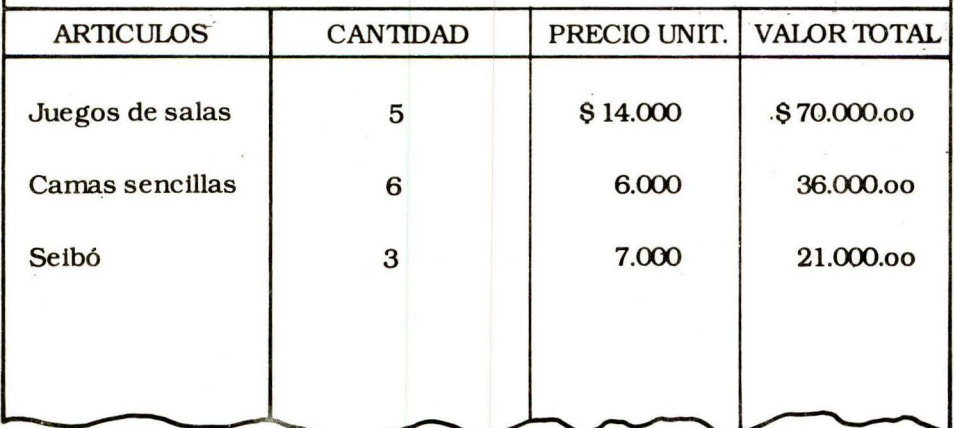

Finalmente, escriba con claridad la fecha en que debe quedar cancelada totalmente la factura.

 $\omega_{\rm c}=-2.0$  .

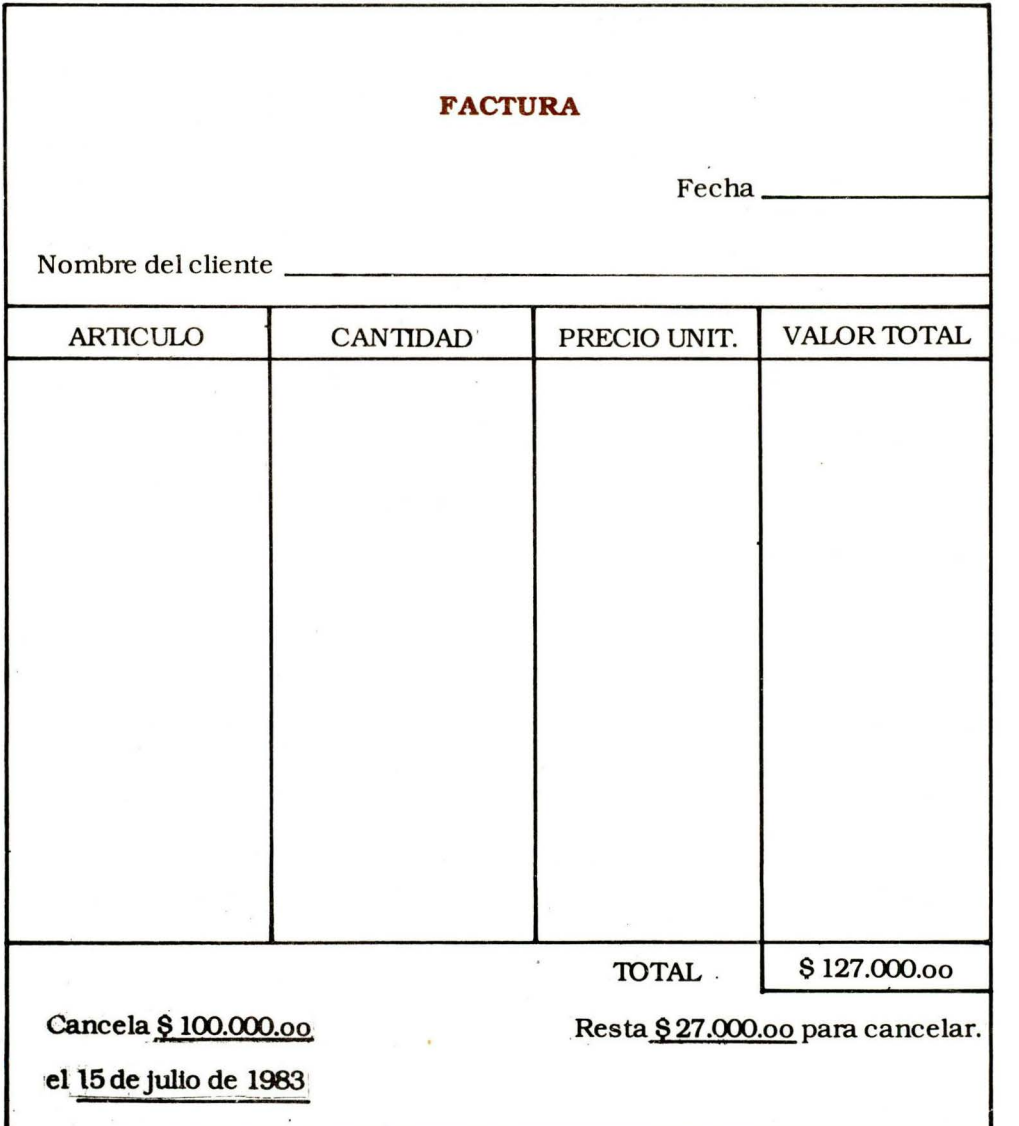

Siguiendo los pasos anteriores le invitamos a llenar estas tres facturas, continuando con los datos indicados antes.

- La primera con la venta del almacén Novedades L
- La segunda con la venta del almacén Infantil
- La tercera con el almacén Todo Precio

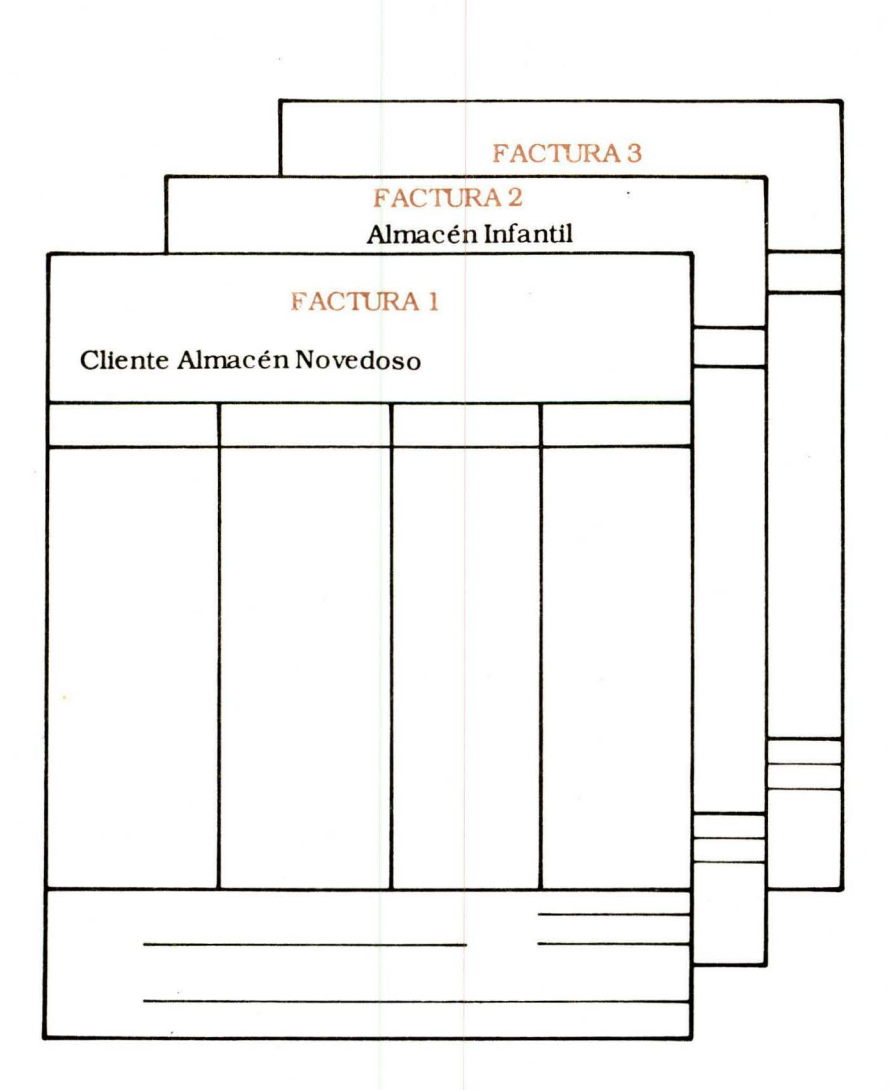

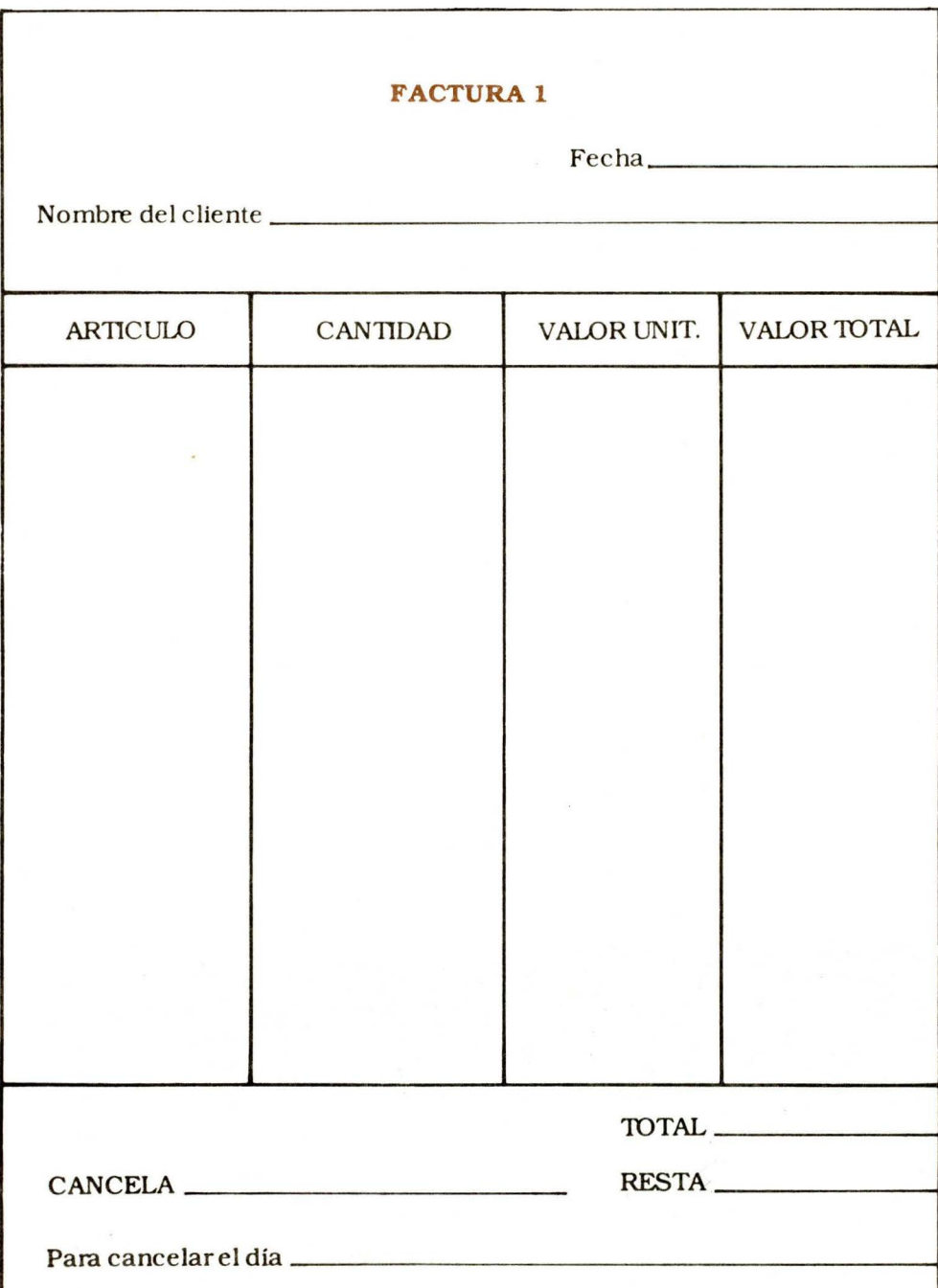

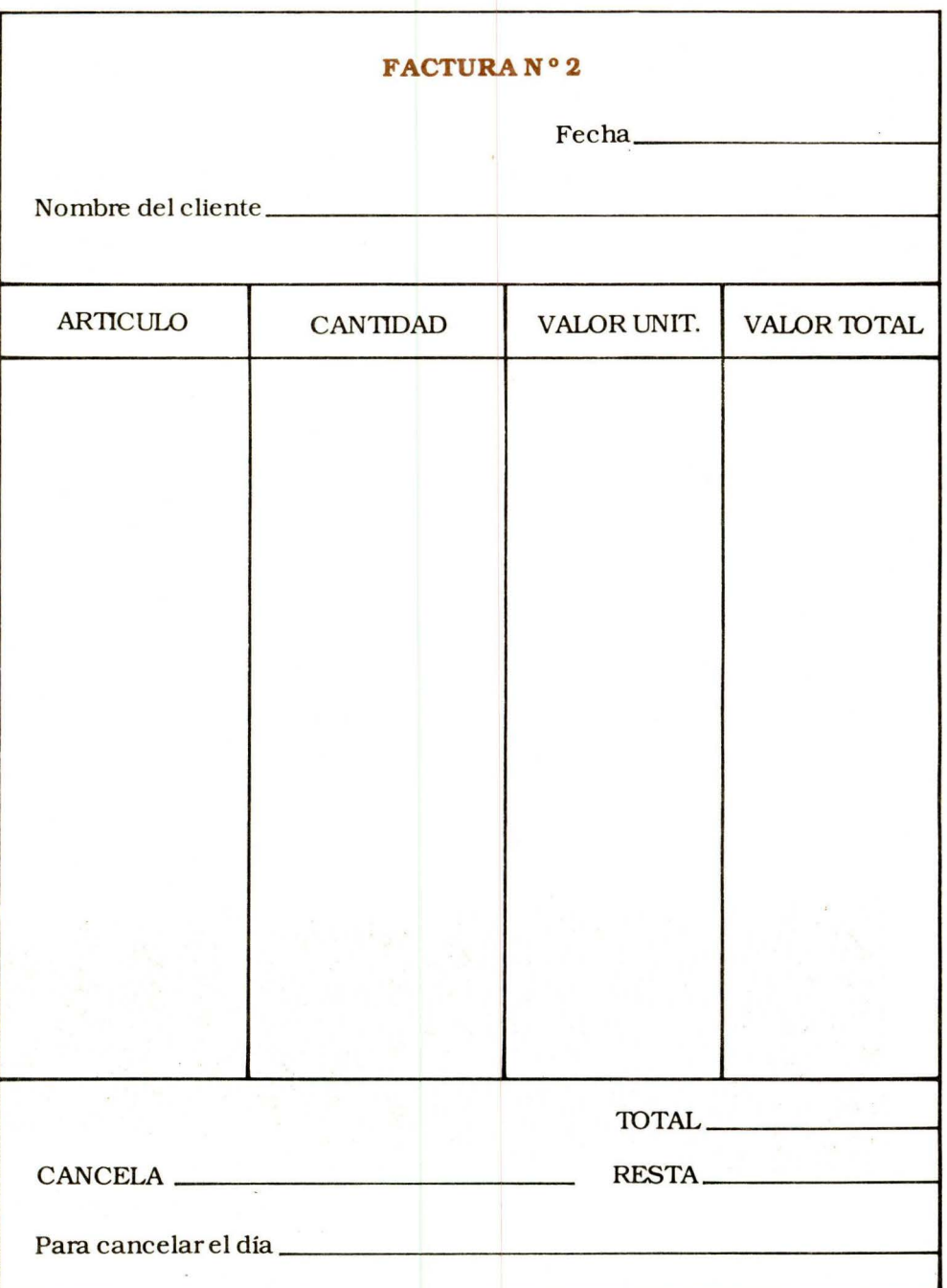

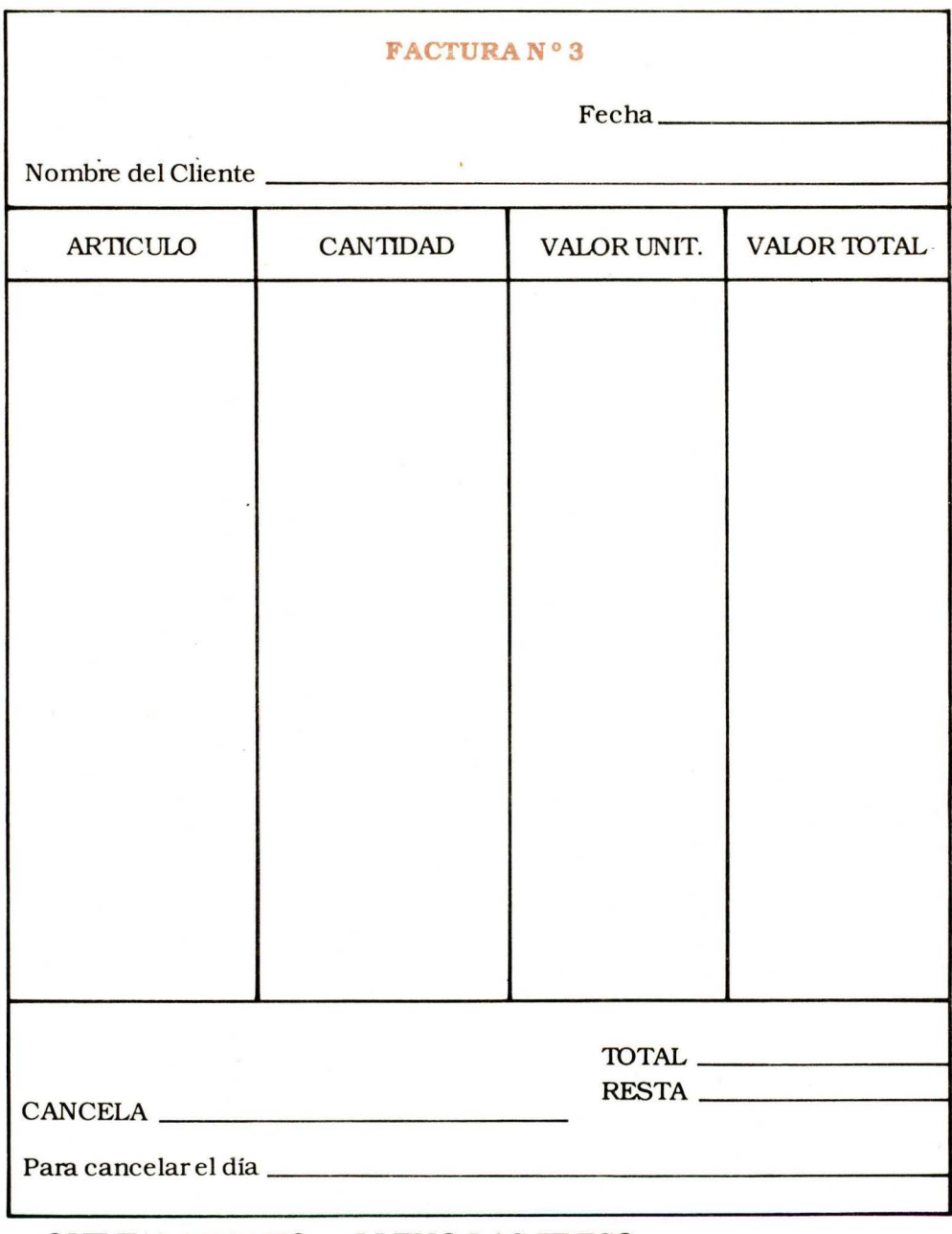

### ¿QUE TAL LE FUE?... ¿LLENO LAS TRES? ESE ES UN BUEN EJERCICIO PARA COMENZAR

### PARA INICIAR SUS CUENTAS A PARTIR DE ESTOS DOCU-MEN1DS ... SIGA ESTAS INDICACIONES:

Las facturas de compra se colocan en un gancho o en un clavo y de esta manera tiene a la mano la cantidad de materiales que ha comprado en el último mes, por ejemplo.

Al sumarlas tiene una base de un sistema contable elemental, el cual le indica los gastos de materiales del taller.

Igual cosa puede hacer con todas las facturas de venta. si acostumbra a elaborar factura a cada venta que realiza y va colocando la copia en un gancho tiene a la mano la cantidad de muebles que ha vendido en el último mes y hasta los clientes que le han comprado.

**Le invitamos a iniciar su contabilidad a partir de estos**  · **documentos.** 

<u>1948 - Ja</u>

### **2. LA LETRA DE CAMBIO**

La letra de cambio es un documento que sirve para respaldar una de uda. Con su ayuda, podrá cobrar el valor que estipule en ella: una vez registradas en la oficina de Instrumentos Públicos adquiere el carácter del documento legal.

La letra de cambio se diligencia así:

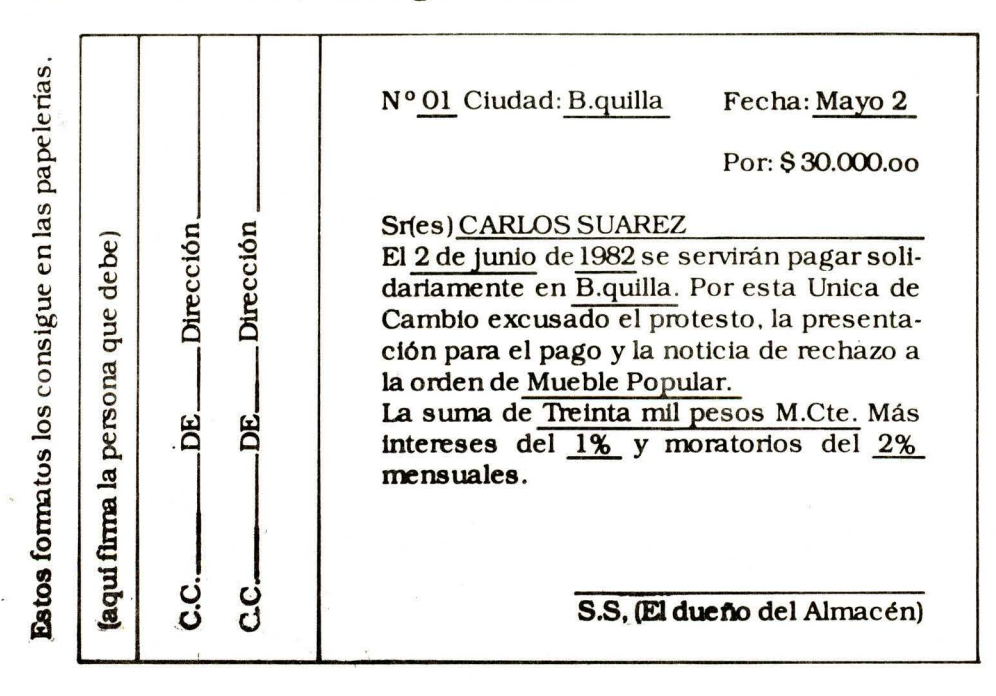

22

Coloque la cantidad en letra, los intereses y firma en la parte inferior.

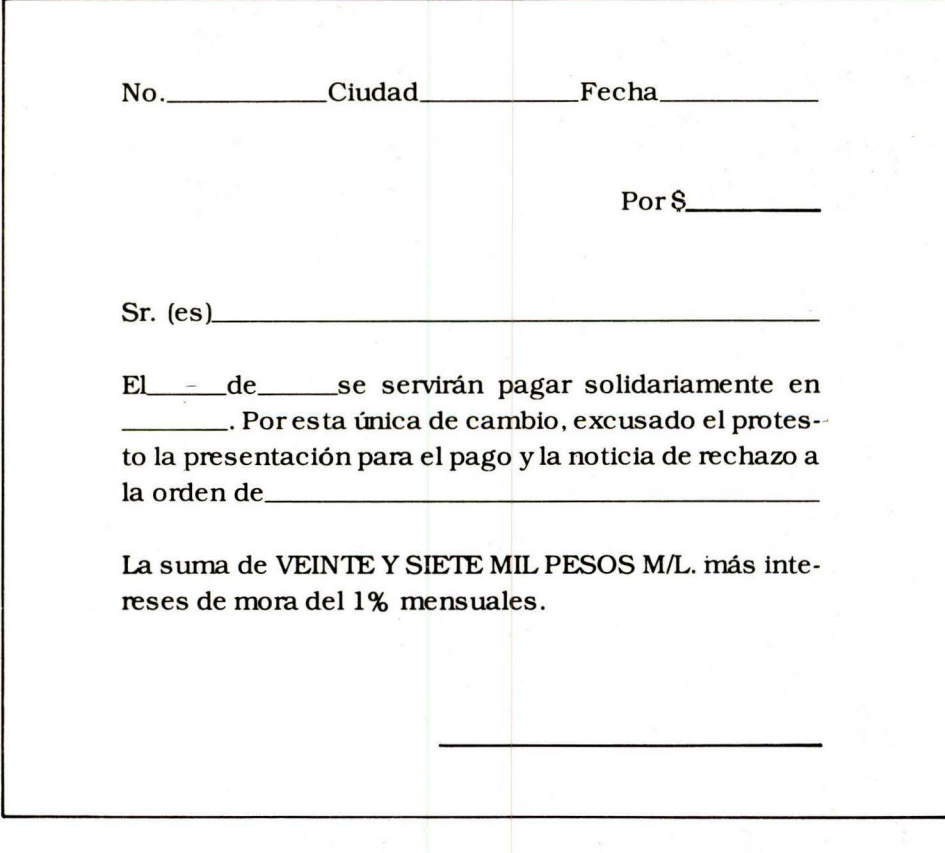

**Escrtba su nombre o el de su empresa.** 

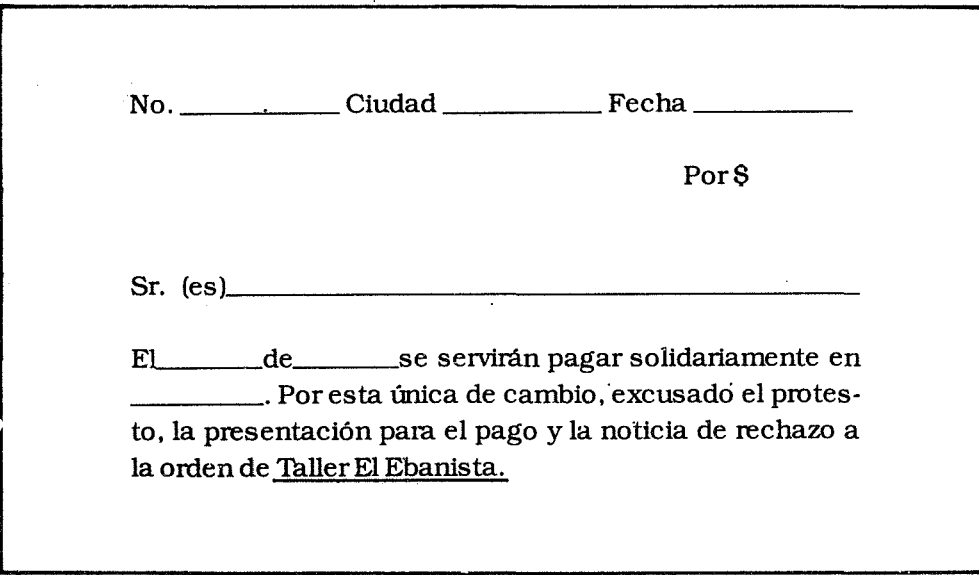

Vamos a llenar la primera letra:

Escriba fecha, cantidad y el nombre de la persona que le debe.

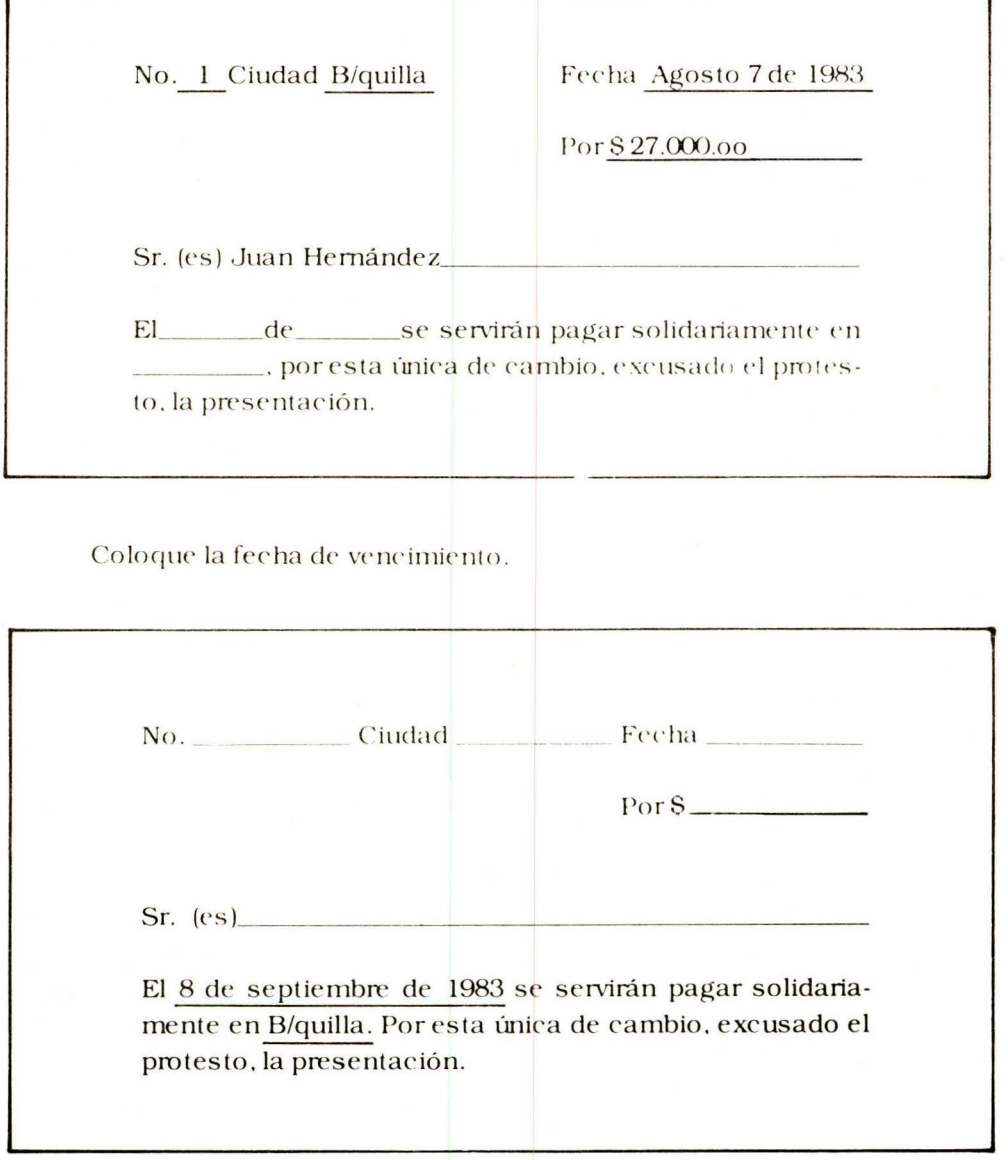

Las letras se llenan siguiendo estos pasos:

Registre fecha. cantidad y el nombre de la persona que le debe.

Coloque la fecha de vencimiento .

Registre su nombre o el de la empresa.

Coloque la cantidad en letra. los intereses de mora y firma la letra en la parte inferior.

En la parte que indica ACEPTADA. debe firmar la letra la persona que le debe o que hace el negocio con usted.

Llene estas cuatro letras como ejercicio de práctica.

- Juan Hernández le debe \$ 27.000 y le firma una letra el día 7 de agosto que él debe CANCELAR el día 8 de septiembre.
- Pedro García le queda debiendo \$15.000 el día 6 de julio y le dá como garantía una letra para cancelar el 6 de agosto.
- Carlos Pérez, queda pendiente de pagar un saldo de \$10.000 el día 10 de agosto.

Justino Gómez le debe \$5.000 y hoy usted le solicita que le firme una letra para CANCELARLA en el otro mes.

En la parte que dice ACEPTADA firma la persona que le debe.

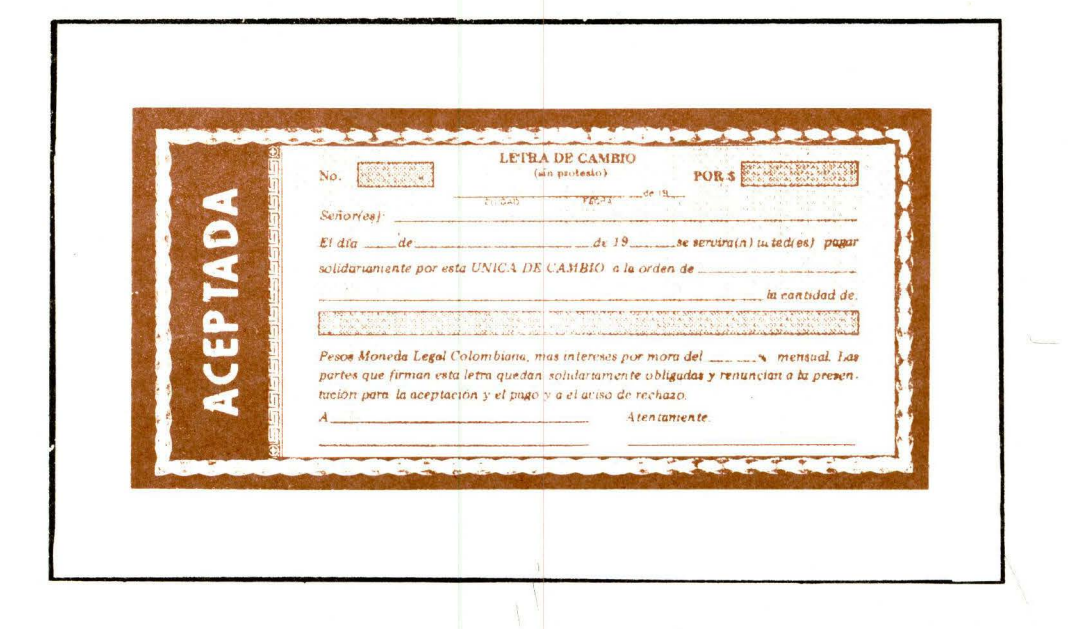

Como ya hizo el ejercicio con la primera letra, continúe con las restantes.

### **a. EL CHEQUE POSDATADO**

Un cheque posdatado es aquel que usted gira a otra persona como garantía de pago en la fecha estipulada. Este cheque de be ser cobrado en la fecha que acordaron las partes.

Los cheques posdatados tienen las siguientes implicaciones legales:

- Si en la fecha que debe ser cobrado no tiene fondos en el banco para cubrir el cheque, lo pueden demandar por ES-TAFA. En cuyo caso debe cancelar inme diatamente la deuda para evitar encarcelamiento.
- Si el cheque es cobrado antes de la fecha, se convierte en un instrumento de cobro, por medio de este le pueden embargar los bienes que tiene siguiendo la fecha estipulada.
- Si un cheque no es cobrado seis meses después de la fechá. de pago, entonces el banco se niega a pagarlo y debe ser remplazado por uno nuevo, sin ningún perjuicio legal.

Investigue sobre otras implicaciones legales de un cheque posdatado.

**AUTOCONTROL**  N° 1

l. A continuación. le mostraremos dos columnas (Ay 8). ambas están fonnadas por cuatro elementos. Relaciónelas. colocando en la rayita que figura al final de cada elemento de A, la letra de B que usted estime en directa correspondencia.

- 1. La factura se emplea en a. Estimamos las utilida-<br>operaciones des del taller
- 2. La letra de cambio es un b. documento \_\_\_\_\_\_\_<br>El primer paso que se da c. Se registra
- 
- 4. Comparando facturas de d. compra y venta de mate- cancías. riales

 $\mathbf A$  B

- operaciones des del taller<br>La letra de cambio es un b. Fecha, cantidad, nombre
	-
- 3. El primer paso que se da c. Se registra en Oficina de es: \_\_\_\_\_\_\_<br>Comparando facturas de d. Comprar y vender mer-
	-
- 2. Complete el siguiente trozo . llenando los espacios vacíos con sus palabras correspondientes:

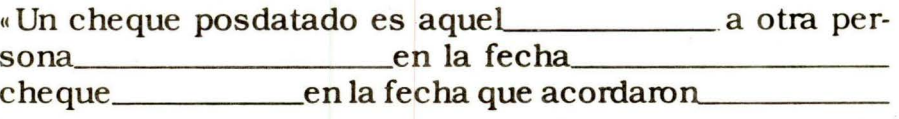

- 3. En las opciones que le daremos. sólo hay dos que fonnan parte de los diferentes riesgos que entraña un cheque posdatado, usted debe encerrar en un círculo el numeral respectivo de esas dos opciones.
- l.
- 2. Deja muchos intereses y 5.<br>deudas.
- 3. Le pueden demandar por 6. estafa.
- La acción comercial es 4. Le da más experiencia rápida. comercial.<br>Deja muchos intereses y 5. Se convierte en un ins
	- trumento de cobro.<br>Una mala referencia co-
	- mercial.

**'Envfe las respuestas de su autocontrol y evaluación**  final a su instructor o tutor.

**RESPUESTAS** 

#### **AUTOCONTROL 1**

- $1.$  $\overline{A}$ B  $\underline{d}$ a  $\mathbf{1}$  $\frac{c}{b}$  $\frac{2}{3}$  $\mathbf b$  $\overline{\mathbf{C}}$  $\mathbf d$  $\overline{\mathbf{4}}$  $\mathbf{a}$
- $2.$ que usted gira como garantía de pago estipulada. Debe ser cobrado las partes.
- 3. 3. Lo pueden demandar por estafa 5. Se convierte en un instrumento de cobro.

## **EVALUACION FINAL**

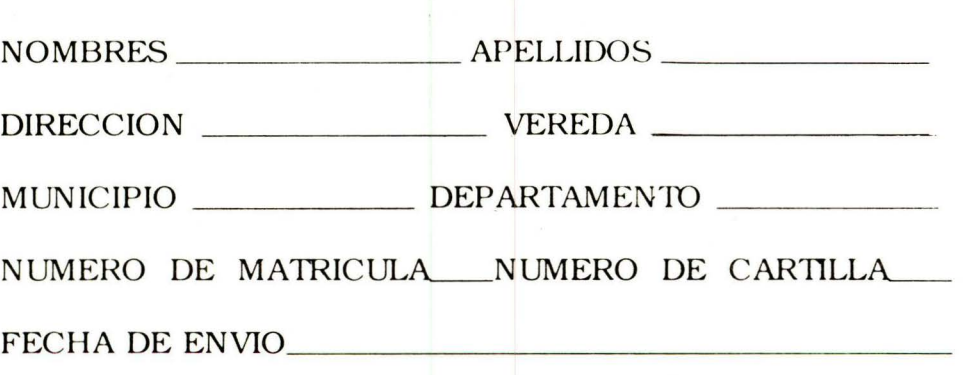

Para comprobar sus conocimientos llene las siguientes facturas: también diligencie las respectivas letras de cambio. Busque dos facturas y dos letras en una papeleria para que realice el ejercicio.

- El propietario del taller de ebaniste ria EL EBANO. vendió e l 8 de febrero de 1985.los siguientes muebles:
	- El señor JORGE CARDEN AS. un juego de sala tipo escandinavo de \$18.000; un juego de comedor tropical de \$70.000 y una cama sencilla con su mesa de noche esti- $\log$ lo moderno de  $$15.000$ .
	- . El almacén EL TURCO, le compra 10 camas sencillas tipo carolina a  $$12.000$  cada una y 3 juegos de comedor  $de$  4 puestos a  $$18.000$  cada uno.
- . El señor JORGE CARDENAS, le paga en efectivo \$80.000 y el resto \$23.000 se lo cubre con una letra para cancelar el28 de marzo.
- El almacén el TIJRCO, le cancela con un cheque  $$174.000$  que equivale al total de su compra y le ofrece \$100.000 que usted le debe pagar en tres meses, para eso le solicita una letra.

Además, de enviamos las facturas y las letras que corresponden a las ventas anteriores, también debe comentamos.

- ¿Cómo está controlando los gastos del taller?
- ¿Qué tipo de qpcumentos maneja a diario?
- ¿Qué otros documentos conoce?

Envíe las respuestas de su autocontrol y evaluación final a su instructor o tutor.

#### **CARTILLAS DEL MODULO**

- **1.** Documentos para la compra y venta de mercancias
- 2. Manejo de comprobantes
- 3. Montaje sencillo de cuenta

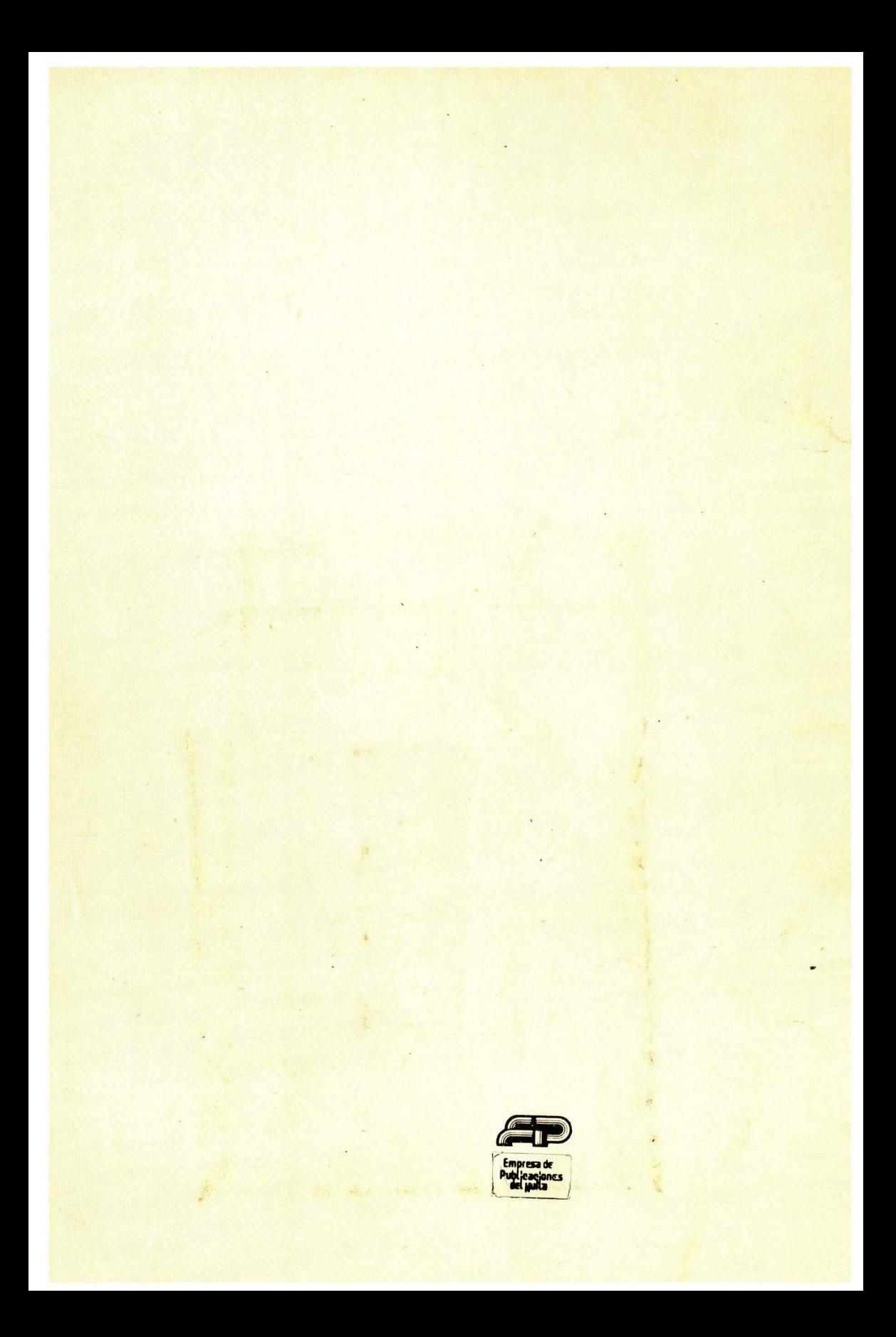